## **جدول حمتويات دورة**

## **اجلداول اإللكرتونية )إكسل(**

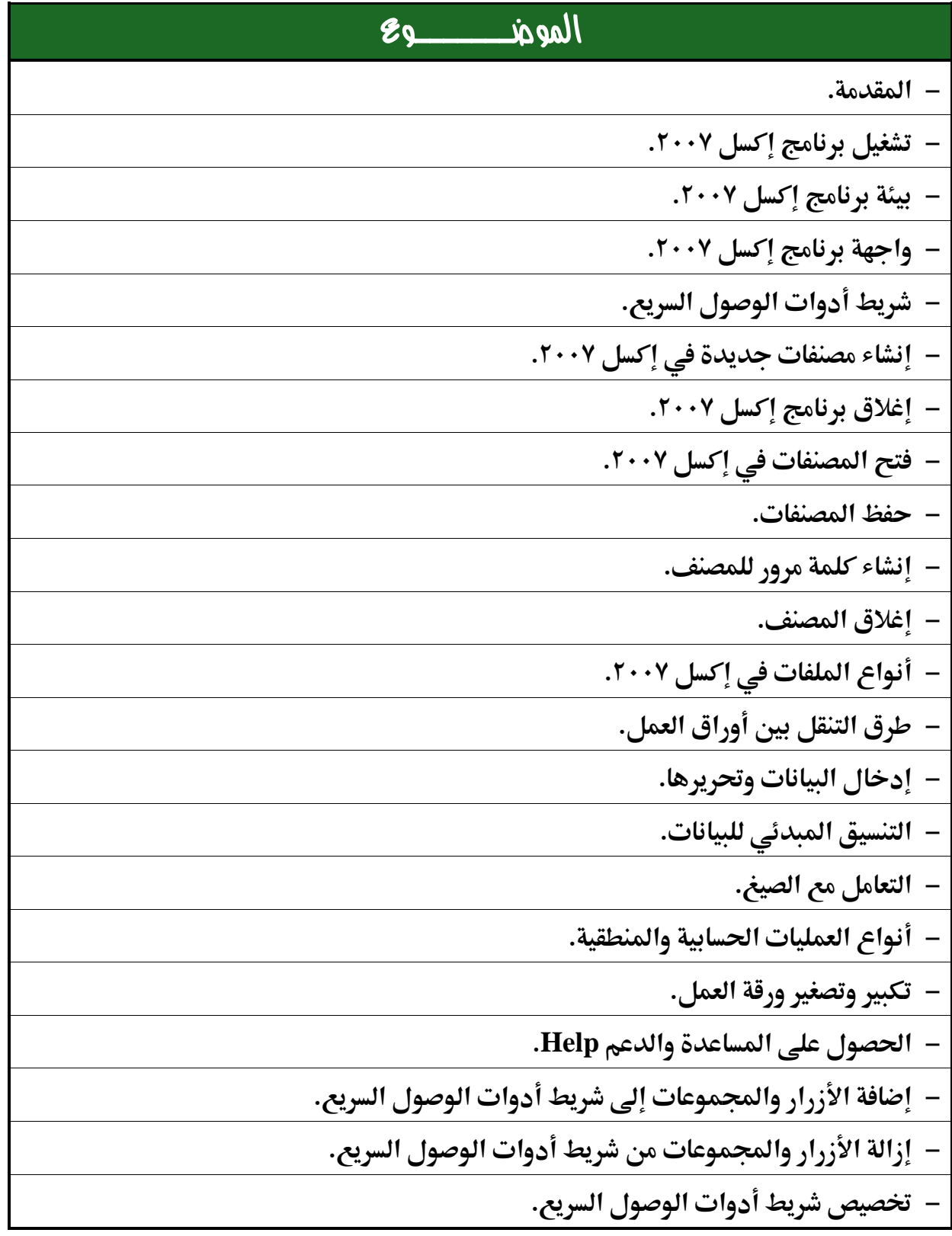

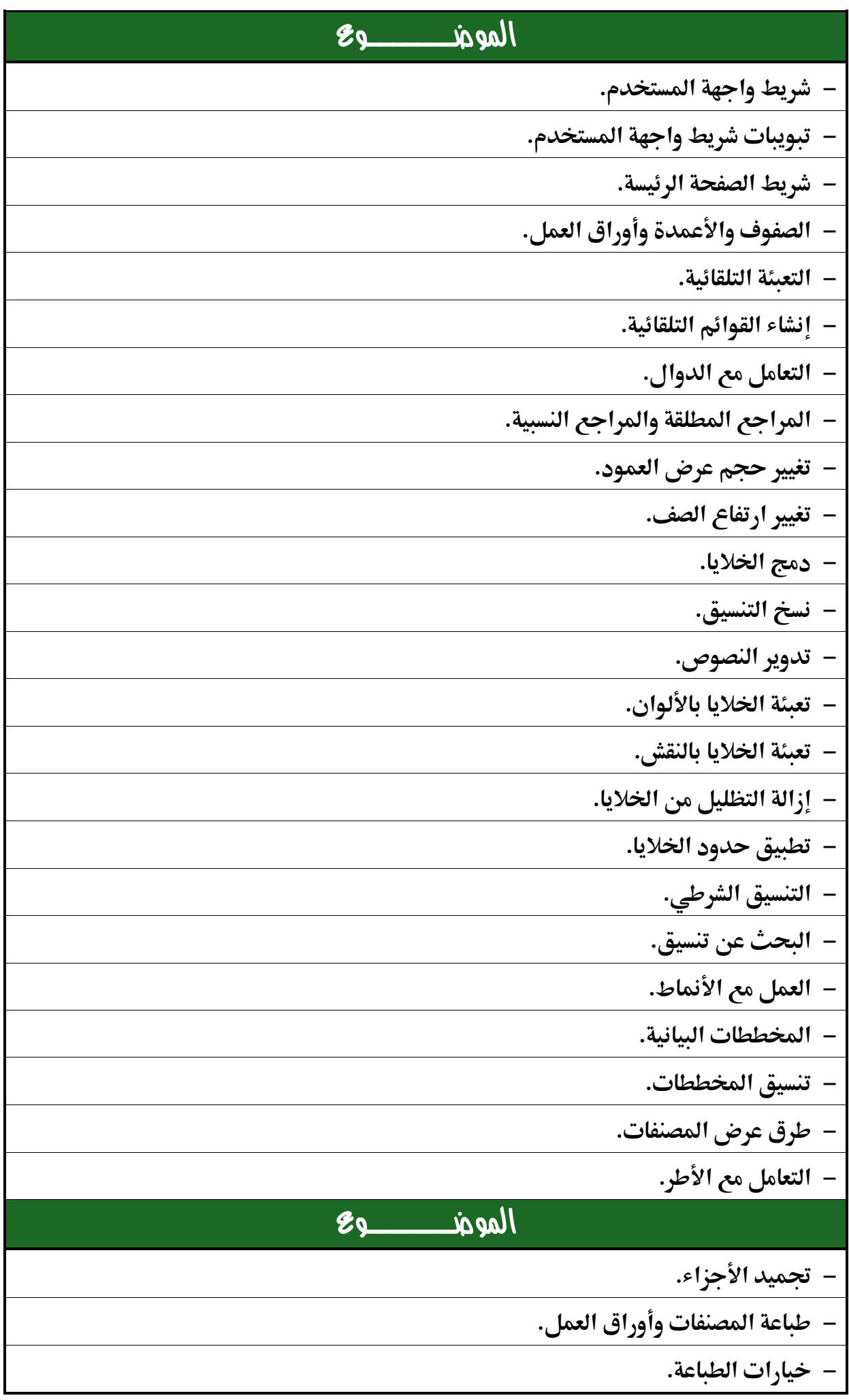